# Арифметика чисел

Обыкновенная дробь. Свойства

**Обыкновенная дробь** - это число вида  $\frac{m}{n}$ , где  $m$  и  $n$  - натуральные числа, например  $\frac{1}{2}$ ,  $\frac{3}{55}$ . Число  $m$  называется *числителем* дроби, а  $n$  - *знаменателем*. В частности, может быть  $n=1$ , в этом случае дробь имеет вид  $\frac{m}{1} = m$ , чаще просто пишут  $m$ .

**Что характеризует дробь?**

**Ответ:** дробь характеризует часть целого.

Пример 1. Выделите цветом часть целого круга, равную дроби  $\frac{3}{8}$ .

Решение: Разделим круг на 8 равных частей, а выделим из них только 3. Получим 3 из 8, что и будет означать  $\frac{3}{8}$ .

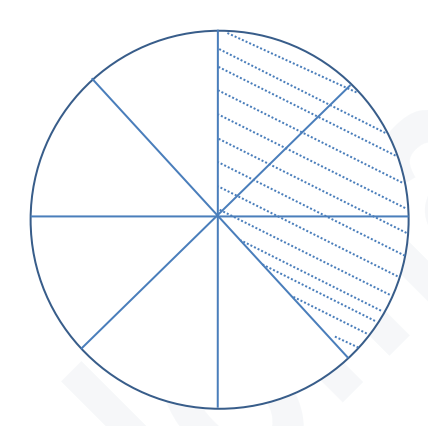

**Правильная дробь** – это обыкновенная дробь, у которой числитель меньше знаменателя.

**Неправильная дробь** – это обыкновенная дробь, у которой числитель больше знаменателя.

Обыкновенная дробь

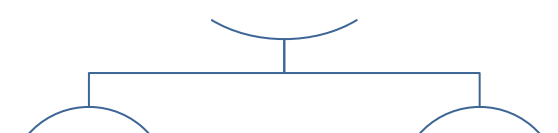

Правильная Неправильная

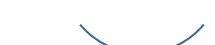

*Теорема 1: Всякую неправильную дробь можно представить в виде суммы натурального числа и правильной дроби (в виде смешанного числа), и наоборот, всякое смешанное можно представить в виде неправильной дроби.*

Пример 1. Дробь  $\frac{10}{3}$  представьте в виде суммы натурального числа и правильной дроби.

Решение:

Дробь  $\frac{10}{3}$  можно представить как сумму 3 и  $\frac{1}{3}$ , то есть  $\frac{10}{3} = 3 + \frac{1}{3} = 3\frac{1}{3}$ , так как 10:3 = 3(остаток 1).

Пример 2. Смешанное число  $4\frac{1}{3}$  представьте в виде неправильной дроби.

Решение:

4.3 = 12, к 12 прибавим 1, получим числитель 13, а значит  $\frac{13}{2}$ . Итак,  $4\frac{1}{2} = \frac{13}{2}$ .

**Равные дроби** - это две дроби  $\frac{a}{b}$  и  $\frac{c}{d}$ , если  $ad = cb$ .

Пример 3. Равны ли дроби  $\frac{2}{3}$  и  $\frac{3}{4}$ ?

Решение:

Her, так как  $2 \cdot 4 \neq 3 \cdot 3$ , то есть  $8 \neq 9$ .

Общее свойство дроби: всякую дробь  $\frac{m}{n}$  со знаменателем *n* можно привести к знаменателю  $p$ , такому что  $p =$  $n \cdot k$ ,  $k$  - натуральное число; для этого необходимо домножить и числитель, и знаменатель на число  $k$ , то eсть

$$
\frac{m}{n} = \frac{m \cdot k}{n \cdot k} = \frac{m \cdot k}{p}.
$$

Пример 4. Привести дробь  $\frac{2}{3}$  к знаменателю 15.

Pemerine:

Tak kak 15:3 = 5, To  $\frac{2}{3} = \frac{2 \cdot 5}{3 \cdot 5} = \frac{10}{15}$ .

## Арифметические действия над обыкновенными дробями

#### 1) Правило сложения дробей:

а)если знаменатели дробей одинаковы, то к числителю первой дроби прибавляют числитель второй дроби и оставляют тот же знаменатель, то есть

$$
\frac{a}{b} + \frac{c}{b} = \frac{a+c}{b};
$$

б)если знаменатели дробей различны, то дроби сначала приводят к общему знаменателю (применяют общее свойство дроби), предпочтительнее к наименьшему, а затем применяют правило 1a).

## 2) Правило вычитания дробей:

а)если знаменатели дробей одинаковы, то

$$
\frac{a}{b} - \frac{b}{b} = \frac{a-b}{b};
$$

б) если знаменатели дробей различны, то дроби сначала приводят к общему знаменателю (применяют общее свойство дроби), предпочтительнее к наименьшему, а затем применяют правило 2а).

3) Правило умножения дробей: чтобы умножить одну дробь на другую сначала перемножают отдельно числители, а затем отдельно знаменатели, то есть

$$
\frac{a}{b} \cdot \frac{c}{d} = \frac{ac}{b \cdot d};
$$

4) Правило деления дробей: деление дробей заменяется на умножение, а точнее

 $\frac{a}{b}$ :  $\frac{c}{d} = \frac{a}{b} \cdot \frac{d}{c} = \frac{a \cdot d}{b \cdot c}$ .

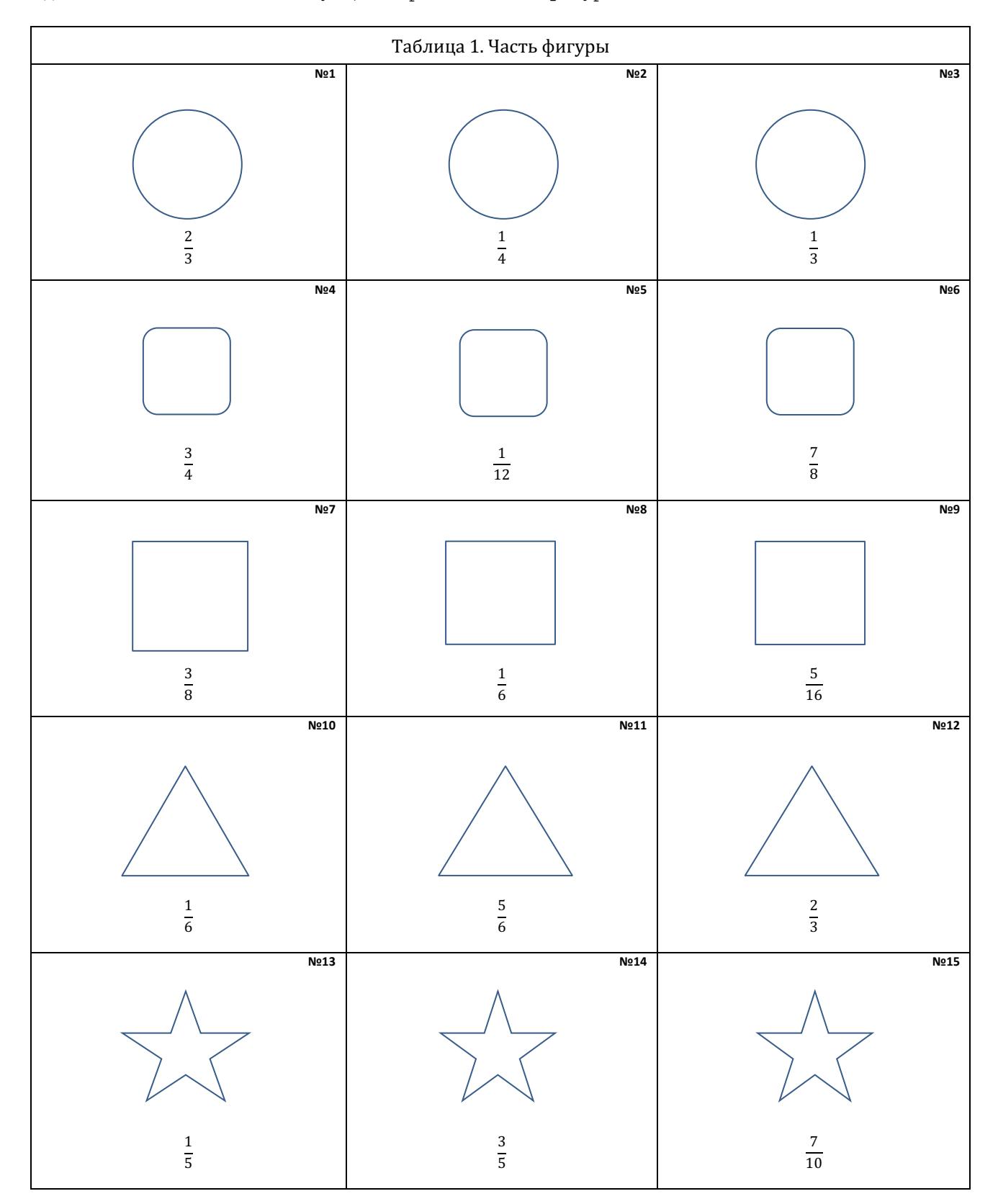

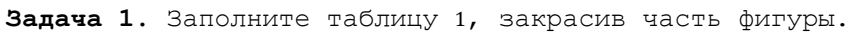

**Задача 2.** Заполните таблицу 2 по правилам: для сложения и вычитания число из первой колонки используйте как первое слагаемое, число из первой строчки – как второе; для частного число из первой колонки используйте как делимое; результат от арифметического действия следует записать в свою ячейку таблицы. Все вычисления следует выполнить в тетрадке.

# **Таблица 2**

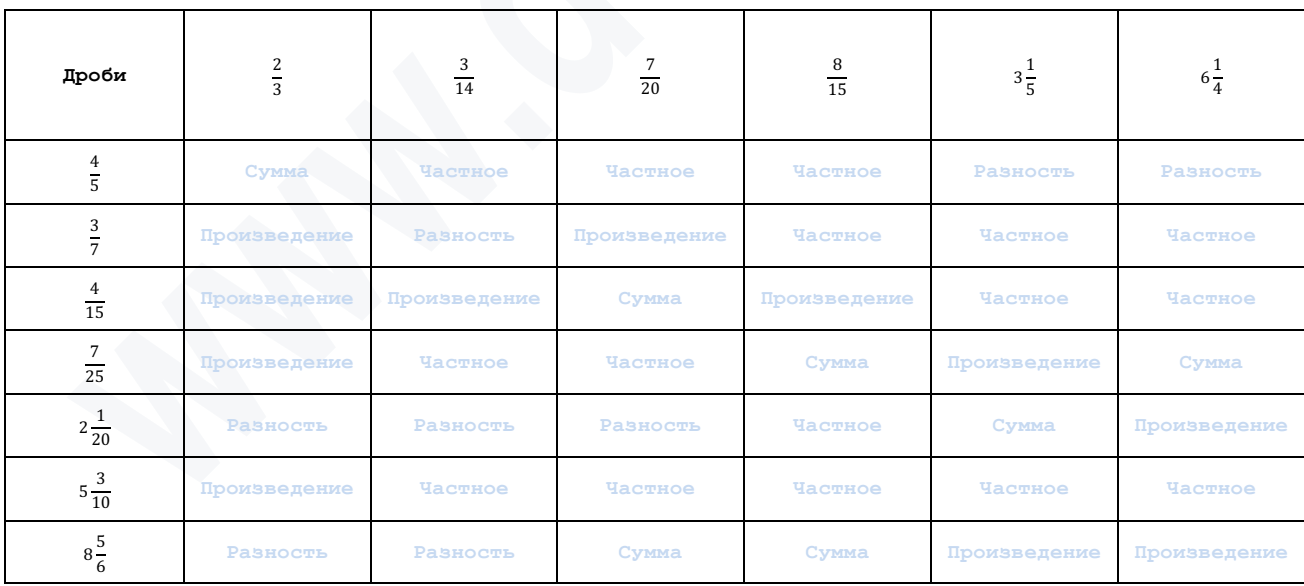